**Modelo Lineal Generalizado**

**1er. Cuatrimestre de 2005**

El objetivo de esta materia será estudiar la relación entre dos o más variables, que podrán ser tanto continuas como categóricas.

En algunos casos diferenciaremos entre variable de respuesta <sup>y</sup> variables explicativas, mientras que en otros, simplemente, nos interesará estudiar la asociación entre las variables presentes sin hacer esta distinción.

A diferencia de lo que tratamos en Modelo Lineal, la variable de respuesta podrá ser categórica.

Abordaremos tres grandes temas:

- Tablas de Contingencia
- Modelo Lineal Generalizado
- Modelos Log-lineales

Veremos algunos ejemplos que introduzcan estos temas.

Consideremos el caso en el una muestra de 980 norteamericanos fue clasificada de acuerdo con el sexo y su identificación político-partidaria. En esta situación nos interesa estudiar si hay asociación o no entre las variables categóricas Sexo y Identificación partidaria.

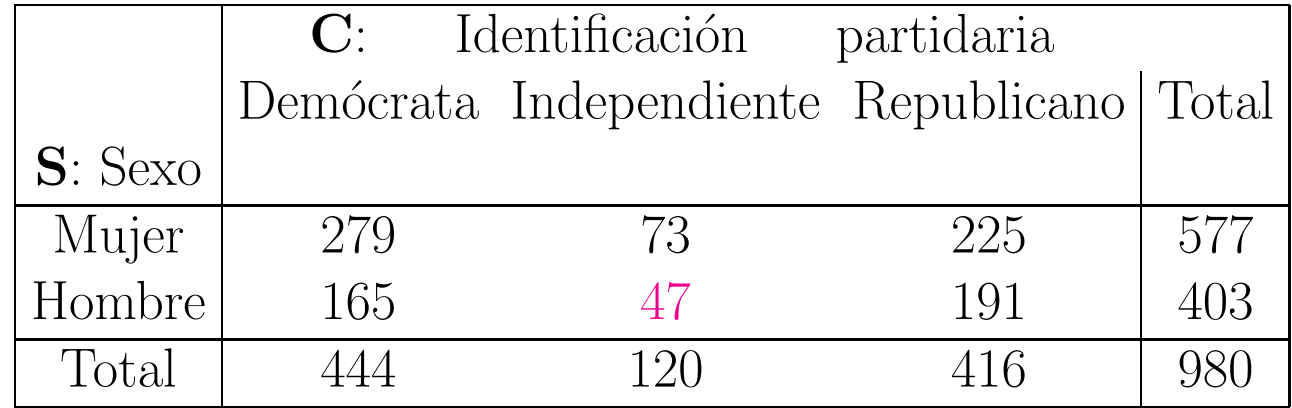

Esta es una tablas de contingencia bastante sencilla.

Para responder este tipo de preguntas, en primera instancia, veremos los test de independencia o de homogeneidad basados en la distribución  $\chi^2$  que fueron introducidos por Pearson.

Sin embargo, estos tests, como muchos otros, tienen algunas limitaciones. Una de ellas es que si bien nos indican cuanta evidencia hay de asociación entre las variables de interés, no nos dicen nada sobre la naturaleza de esta relación.

Para comprender más profundamente la asociación entre variables nos ayudarán los modelos log-lineales y los modelos lineales generalizados, siendo estos últimos una generalización que incluye modelo lineal habitual.

## **Ejemplo:** Datos de Anticoncepción

Los siguientes datos tomados de Little (1978) corresponden <sup>a</sup> <sup>1607</sup> mujeres casadas <sup>y</sup> fértiles entrevistadas por la Encuesta de Fertilidad Fiji de 1975, clasificadas por edad, nivel de educación, deseo de tener más hijos y el uso de anticonceptivos.

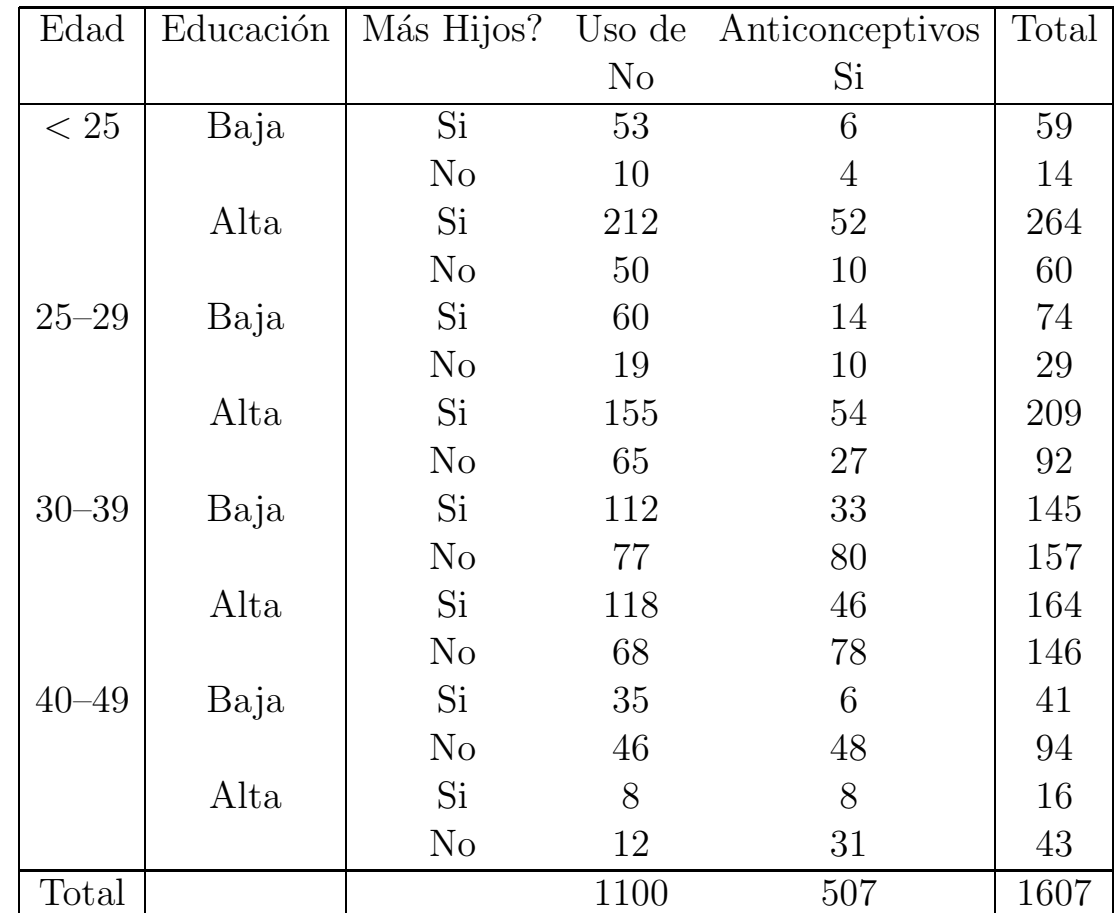

El objetivo es describir cómo el uso de métodos anticonceptivos varía según la *edad*, el *nivel de educaci´on* y el *deseo de tener <sup>m</sup>´as hijos*.

En este ejemplo consideramos a *Anticoncepción* como variable de respuesta y a las demás como predictoras. En este caso, todas las predictoras son tratadas como variables categóricas, sin embargo el modelo que presentaremos permite introducir variables independientes continuas y discretas.

Por ejemplo, una pregunta que sería interesante responder es si la asociación entre educación y anticoncepción es afectada por el hecho de que mujeres con un nivel de educación más elevado prefieren familias más chicas que las mujeres con niveles de educación inferior.

En esta situación podríamos intentar modelar la variable de respuesta en función de las explicativas.

Recordemos que en el modelo lineal habitual, si Y es nuestra variable de respuesta y <sup>x</sup> la explicativa podemos formular el modelo como:

$$
E(Y) = \beta_0 + \beta_1 x \tag{1}
$$

Si, como en el ejemplo, nuestra variable de respuesta es binomial, entonces  $E(Y) = \pi$ , por lo tanto la generalización inmediata de (1) sería:

$$
E(Y) = \pi = \pi(x) = \beta_0 + \beta_1 x \tag{2}
$$

Sin embargo, (2) no parece ser adecuado, pues  $\beta_0 + \beta_1 x$  podría tomar valores fuera del intervalo (0, 1).

Un problema evidente de este modelo es que las probabilidades  $\Pi_i$  son acotadas, mientras que las  $\mathbf{x}'_i\boldsymbol{\beta}$  pueden tomar cualquier valor real. Si bien esto podría controlarse imponiendo complicadas restricciones a los coeficientes, esta solución no resulta muy natural.

Una solución sencilla es *transformar* la probabilidad mediante una función que mapee el intervalo  $(0, 1)$  sobre la recta real y luego modelar esta transformación como una función lineal de las variables independientes.

Una elección muy frecuente es:

$$
logit(\Pi) = log\left[\frac{\Pi}{1 - \Pi}\right] = \beta_o + \beta_1 x_1
$$

que da origen al modelo de regresión logística. Esta es sólo una elección posible y veremos más adelante porque es una elección razonable.

Un punto <sup>a</sup> destacar es que en este modelo es natural la heteroscedasticidad, pues  $V(Y) = \pi(1 - \pi)$ , que será función de x.

El modelo definido es un caso del **modelo lineal generalizado** con respuesta binomial y función de enlace logit.

Si bien los coeficientes  $\beta$  tienen una interpretación similar a la que tienen en el modelo lineal, debemos tener en cuenta que el miembro de la derecha es un logit y no una media, por lo que deberemos precisar cuál es su significado en este caso.

Estos temas los desarrollaremos en el contexto más general del **modelo lineal generalizado**.

Este modelo es una extensión que comprende al modelo lineal que aplicamos cuando el supuesto de normalidad es razonable y que abarca también el caso de una respuesta Poisson, Binomial Negativa, Gamma, Exponencial, etc.

Una vez establecido el modelo que queremos ajustar deberemos estimar los parámetros, hallar intervalos de confianza para los mismos, evaluar la bondad del ajuste <sup>y</sup> es probable que nos interese realizar algún test que involucre a los parámetros. También tendremos que evaluar la influencia de las observaciones en la determinación de los valores estimados.

En nuestro último ejemplo consideramos de nuevo el caso de una tabla de contingencia. Supongamos  $F$  es la variable que identificamos en las filas y  $C$  la de las columnas y que nos interesa estudiar la asociación de las variables categóricas.

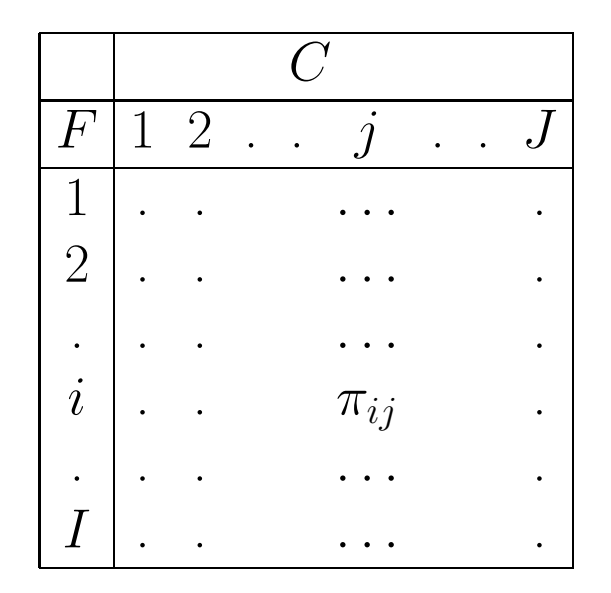

Sabemos que si F y C son independientes, las  $\pi_{ij}$  se pueden escribir en términos de las marginales como

$$
\pi_{ij} = \pi_i^F \pi_j^C.
$$

Qué ocurre en el caso general cuando no suponemos independencia?

Si pensamos en los valores esperados,  $m_{ij} = n \pi_{ij}$  también podremos expresar a  $m_{ij}$ 

usando un modelo multiplicativo:

$$
m_{ij} = \tau \tau_i^F \tau_j^C \tau_{ij}^{FC} , \qquad (3)
$$

donde, como en ANOVA, los  $\tau$  deberán satisfacer ciertas restricciones. Si tomamos logaritmo en (3) queda:

$$
\log m_{ij} = \log \tau + \log \tau_i^F + \log \tau_j^C + \log \tau_{ij}^{FC}
$$

$$
\log m_{ij} = \mu + \mu_i^F + \mu_j^C + \mu_{ij}^{FC}
$$

que resulta un modelo aditivo, al que estamos más acostumbrados.

Este tipo de modelos recibe el nombre de log-lineal. Una diferencia con el modelo lineal habitual es que aquí las dos variables tienen un rol simétrico. El investigador deducirá una asociación entre las variables interpretando los parámetros. Esta tarea puede ser más o menos compleja si la cantidad de parámetros es muy elevada, como ocurre cuando aumenta el número de variables en el problema.

# **Bibliografía:**

- Agresti, A. (1990). Categorical Data Analysis. Wiley, New York.
- Christensen, R. (1997). Log-linear Models and Logistic Regression. 2da. Edición. New York: Springer Verlag.
- Cordeiro, G. M. (1986). Modelos Lineares Generalizados. VII SINAPE, Campinas S.P.
- Dobson, A. (2001). An Introduction to Generalized Linear Models. 2da. Edición. Londres: Chapman and Hall.
- Lindsey, J. (1997). Applying Generalized Linear Models. New York: Springer Verlag .
- Mc. Cullagh y Nelder, J. A. (1989). Generalized Linear Models. 2da. Edición. Londres: Chapman and Hall.
- Santner, T. <sup>y</sup> Duffy, D. (1989). The Statistical Analysis of Discrete Data. New York: Springer Verlag.
- Rao, C. R. (1965). Linear Statistical Inference and Its Applications. New York: Wiley.

### **Tablas de Contingencia**

En la primera parte del curso nos ocuparemos de estudiar la relación entre 2 ó 3 variables categóricas. Introduciremos parámetros que describen la asociación entre variables categóricas y luego haremos inferencia sobre estos parámetro

Sean  $X \in Y$  dos variables categóricas de respuesta, de manera que  $X$  tiene I niveles <sup>e</sup> Y tiene J niveles posibles. Cuando clasificamos sujetos de acuerdo <sup>a</sup> las dos variables tenemos IJ combinaciones posibles. Las respuestas  $(X, Y)$  de un individuo elegido a la azar tiene una distribución de probabilidad y representamos esta distribución en un rectángulo que tiene I filas para  $X \vee J$  columnas para Y.

Las casillas de la tabla representan los  $IJ$  resultados posibles. La probabilidad de que  $(X, Y)$  çaiga"en la casilla que corresponde a la fila i y columna j será  $\pi_{ij}$ . Cuando las celdas contienen la frecuencia de cada resultado ij tenemos una **tabla de contingencia**, término que introdujo Pearson en 1904. También suele llamársela **tabla de clasificación cruzada**. Una tabla de contingencia con I filas y J columnas se dice una tabla de  $I \times J$ .

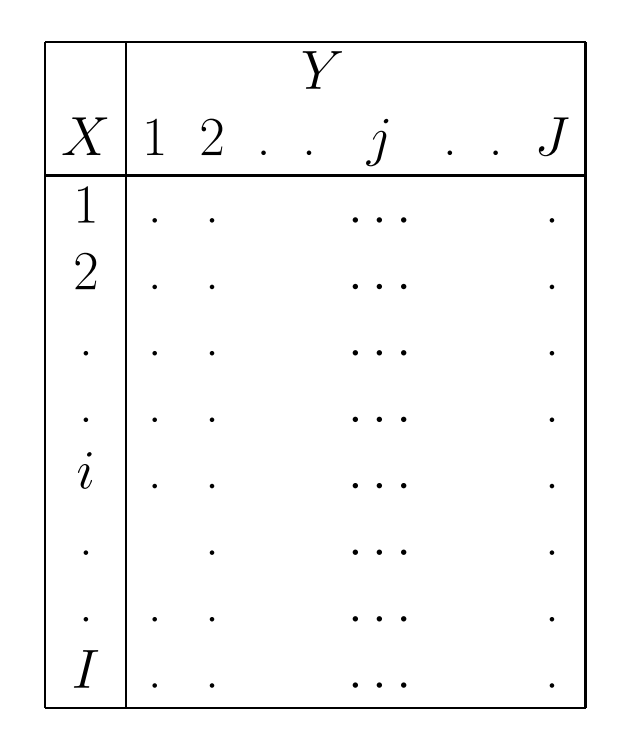

La distribución de probabilidad  $\pi_{ij}$  es la distribución conjunta de X e Y, mientras que las marginales de ambas variables las obtendremos sumando filas <sup>y</sup> columnas respectivamente:  $\pi_{i+}$  y  $\pi_{+i}$ , donde

$$
\pi_{i+} = \sum_{j=1}^{J} \pi_{ij} \qquad \pi_{+j} = \sum_{i=1}^{I} \pi_{ij}
$$

En mucho casos una de las variables, digamos  $Y$  es una variable de respuesta y la otra,  $X$ , es una variable explicativa. En general, es de interés estudiar cómo cambia

la distribución de Y cuando pasamos de un nivel de  $X$  a otro. Dado que un sujeto está clasificado en la fila i de X,  $\pi_{i|i}$  es la probabilidad de que clasifique en la columna j de Y, es decir  $\{\pi_{1|i}, \ldots, \pi_{J|i}\}$  es la **probabilidad condicional** de Y dado que  $X = i$ . En términos de las probabilidades definidas, tenemos que

$$
\pi_{j|i} = \frac{\pi_{ij}}{\pi_{i+}} \quad \forall i, j.
$$

Diremos que X <sup>e</sup> Y son **independientes** si

$$
\pi_{ij} = \pi_{i+} \pi_{+j} \quad \forall i, j,
$$

y cuando vale la independencia

$$
\pi_{j|i} = \frac{\pi_{ij}}{\pi_{i+}} = \frac{\pi_{i+} \pi_{+j}}{\pi_{i+}} = \pi_{+j} \quad \forall i, j.
$$

En una tabla de  $2 \times 2$  tendríamos:

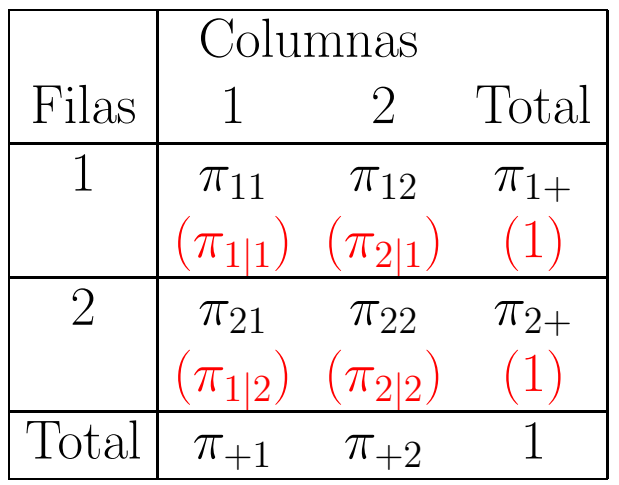

Supongamos que observamos  $(X, Y)$  en n individuos. Sea  $n_{ij}$  el número de individuos que tienen  $P(X = i, Y = j)$ , de manera que

$$
n = \sum_{i=1}^{I} \sum_{j=1}^{J} n_{ij}.
$$

En el **caso muestral** la información también suele disponerse sobre una tabla como la que sigue:

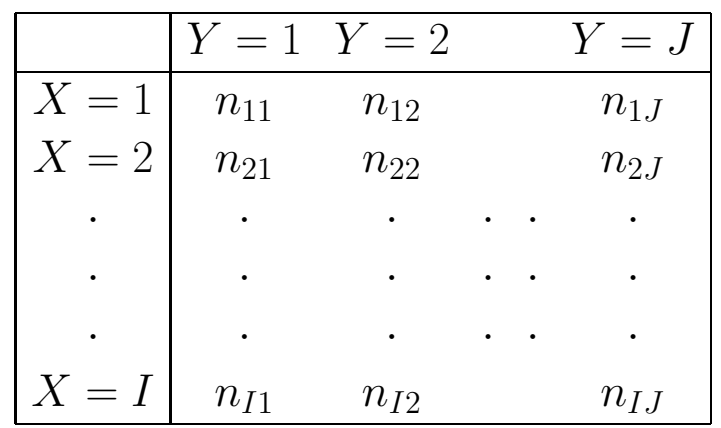

## **Ejemplo**

Comencemos por considerar un ejemplo de los más sencillos de tablas de contingencia en el que tenemos dos variables.

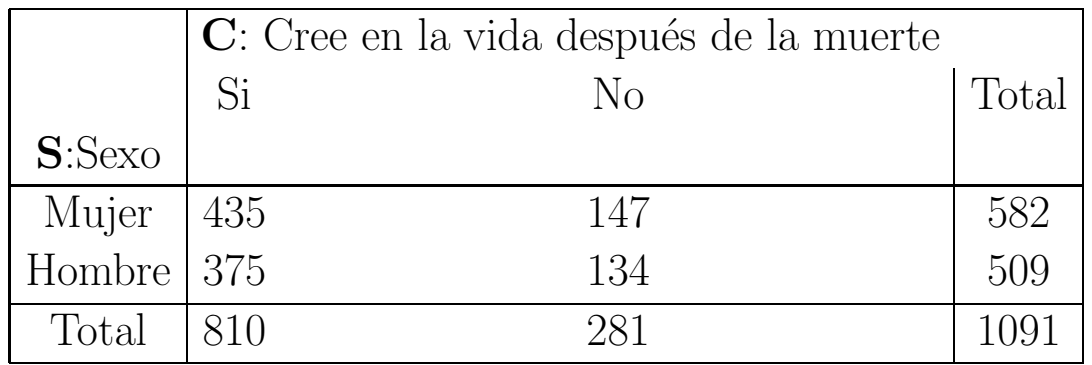

En general tendremos:

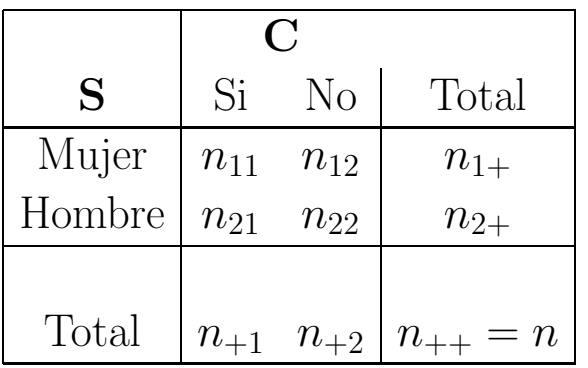

**Cuando hay <sup>s</sup>´olo dos variables la hip´otesis que suele ser de inter´es es si las variables son independientes.**

Podemos escribir esta hipótesis como

$$
H_o: \Pi_{ij} = \Pi_{i+} \Pi_{+j} \quad \forall i \,\forall j
$$

Para resolver este problema necesitamos estimar las probabilidades: en el enfoque tradicional estimamos las probabilidades bajo el supuesto de independencia y las comparamos los valores observados con los valores esperados mediante un estadístico  $\chi^2$  de Pearson cuya distribución asintótica necesitaremos estudiar.

Podríamos estimar por máxima verosimilitud las probabilidades y realizar un test de cociente de verosimilitud, para esto necesitamos asumir una distribución subyacente.

Si cada una de las  $n$  observaciones es clasificada en forma independiente en una de las  $I \times J$  celdas de la tabla con probabilidad  $\Pi_{ij}$ , entonces el vector aleatorio que representa el número de individuos clasificados en la celda  $(i, j)$ , **n**, tiene distribución multinomial. La frecuencias esperadas en cada casilla son  $\mu_{ij} = n \pi_{ij}$ . Para  $I = J = 2$  sería

$$
P(\mathbf{n}=(n_{11}^*,\ldots,n_{22}^*))=\frac{n!}{n_{11}^*! \, n_{12}^*! \, n_{21}^*! \, n_{22}^*!} \prod_{i=1}^{n_{11}^*} \prod_{i=1}^{n_{12}^*} \prod_{i=1}^{n_{21}^*} \prod_{i=2}^{n_2^*}.
$$

Salvo constantes, el log–likelihood en el caso general queda:

$$
\ell = \sum_{i=1}^{I} \sum_{j=1}^{J} n_{ij} \log \Pi_{ij}
$$

La maximización de  $\ell$  debe contemplar que  $\Sigma_{i=1}^I \Sigma_{j=1}^J \Pi_{ij} = 1$ . Encontraremos que el EMV es

$$
\widehat{\Pi}_{ij}=\frac{n_{ij}}{n}
$$

Bajo el supuesto de independencia tendremos que  $\Pi_{ij} = \Pi_{i+} \Pi_{+j}$  si calculamos el EMV bajo esta hipótesis obtenemos

$$
\widehat{\Pi}_{i+} = \frac{n_{i+}}{n} \quad \text{y} \quad \widehat{\Pi}_{+j} = \frac{n_{+j}}{n}
$$

Combinando estos estimadores las probabilidades estimadas resultan

$$
\widehat{\Pi}_{ij} = \widehat{\Pi}_{i+} \widehat{\Pi}_{+j}
$$

<sup>y</sup> las frecuencias esperadas estimadas

$$
\widehat{\mu}_{ij}=\frac{n_{i+}\,n_{+j}}{n}
$$

que es el resultado conocido.

El ajuste de las frecuencias estimadas puede realizarse a través del estadístico de Pearson o a la deviance que como veremos tienen distribución asintóticamente con  $(I-1)(J-1)$  grados de libertad.

#### **Tipos de Muestreo**

Dada una tabla de contingencia hay varios esquemas de muestreo que pueden conducir a los datos tal como los hemos observado y que influirán en el modelo de probabilidad que usaremos. En este caso tenemos dos factores S <sup>y</sup> C cada uno con dos niveles. En general, tendremos un factor *fila* con I niveles <sup>y</sup> un factor *columna* con J niveles que corresponde a una tabla de  $I \times J$ .

El número total de celdas es  $N = I \times J$ . Los totales marginales muestrales son

$$
n_{i+} = \sum_{j=1}^{J} n_{ij}
$$
 total file  

$$
n_{+j} = \sum_{i=1}^{I} n_{ij}
$$
 total columna  

$$
n_{++} = n = \sum_{i=1}^{I} \sum_{j=1}^{J} n_{ij}
$$
 grand total

Usaremos una notación similar a la anterior, por ejemplo,  $p_{ij}$  será la distribución

conjunta muestral de  $(X, Y)$  definida por

$$
p_{ij}=\frac{n_{ij}}{n}
$$

.

Las condicionales quedarán definidas análogamente, por ejemplo,

$$
p_{j|i} = \frac{p_{ij}}{p_{i+}} = \frac{n_{ij}}{n_{i+}} \quad \forall i, j.
$$

En el ejemplo anterior asumimos que todos los datos han sido recolectados muestreando 1091 individuos que fueron clasificados de acuerdo con el **sexo** <sup>y</sup> la **creencia en la** vida después de la muerte. Vemos las dos variables como respuesta y nos interesa su distribución conjunta.

En los experimentos que responden <sup>a</sup> este esquema de muestreo, seleccionamos una muestra de *n* individuos de una población y registramos los valores  $(X, Y)$  para cada individuo. La distribución conjunta de  $\{n_{ij}\}$  es multinomial de parámetros  $n \times \pi$  =  $\{\pi_{ij}\}\colon M(n,\pi)$ , donde

$$
\pi_{ij} = P(X = i, Y = j).
$$

En este caso el gran total  $n$  es conocido y fijo. A veces, se expresa los parámetros como medias de las celdas:

$$
m_{ij}=E(n_{ij})=n\pi_{ij}.
$$

### Esto se conoce como **muestreo multinomial**.

Dado que la distribucón multinomial aparecerá con frecuencia en el análisis de datos categóricos, repasaremos algunas de sus propiedades.

### **Distribuci´on Multinomial**

Supongamos que realizamos  $n$  ensayos independientes, de manera que cada ensayo puede resultar en uno de los eventos  $E_1, \ldots, E_N$  (los  $E_i$ 's son mutuamente excluyentes y exhaustivos). En cada ensayo, el evento  $E_j$  puede ocurrir con probabilidad  $\pi_j$  y por lo tanto  $\pi_1 + \ldots + \pi_N = 1$ .

Si llamamos

$$
X_j = \text{ número de veces que el evento } E_J \text{ ocurre },
$$

entonces

$$
X_1 + \ldots + X_N = n
$$

y la distribución de **X** =  $(X_1, \ldots, X_N)'$  es multinomial de parámetros n y  $\pi$  =  $(\pi_1, \ldots, \pi_N)'$ , es decir

$$
\mathbf{X} = (X_1, \dots, X_N)' \sim M(n, \pi_1, \dots, \pi_N)
$$
  

$$
\mathbf{X} = (X_1, \dots, X_N)' \sim M(n, \mathbf{\Pi}).
$$

De manera que:

$$
\begin{cases}\nP(X_1 = x_1, \dots, X_N = x_N) = \frac{n!}{x_1! \dots x_N!} \pi_1^{n_1} \dots \pi_n^{n_N} & \text{si } \Sigma_{i=1}^N x_i = n \\
0 & \text{caso contrario (c.c.)}\n\end{cases}
$$

Como en el caso de la distribución binomial, algunas propiedades más elementales de esta distribución, como el cálculo de esperanza o matriz de covarianza, se deducen fácilmente pensando a  $\bf{X}$  como una suma de vectores de 0's y 1's. Más precisamente, podemos escribir

$$
\mathbf{X}=\mathbf{Y}_1+\ldots+\mathbf{Y}_n
$$

donde las  $\mathbf{Y}_i$  son independientes y cada una es  $M(1, \pi_1, \ldots, \pi_N) = M(1, \Pi)$ .

$$
\mathbf{Y}'_i = (0, \ldots, \begin{matrix} \downarrow \\ 1 \\ j \end{matrix}, \ldots, 0)
$$

 $\mathbf{Y}_i$  es un vector con un 1 en la coordenada j si  $E_j$  ocurrió en el i-ésimo ensayo y en el resto de las posiciones 0's.

Los elementos de  $Y_i$  son Bernoulli correlacionadas.

#### **Esperanza y Varianza**

Por ejemplo, supongamos que  $N = 2$  y que  $\mathbf{Y} \sim M(1, \pi_1, \pi_2)$ . Los resultados posibles son son

$$
\begin{pmatrix} 1 \\ 0 \end{pmatrix}
$$
con probabilidad  $\pi_1$   

$$
\begin{pmatrix} 0 \\ 1 \end{pmatrix}
$$
con probabilidad  $\pi_2 = 1 - \pi_1$ 

La media de **Y** es

$$
E(\mathbf{Y}) = \begin{pmatrix} \pi_1 \\ \pi_2 \end{pmatrix}
$$

El segundo momento de **Y** es:

$$
E(\mathbf{YY'}) = E\begin{pmatrix} Y_1^2 & Y_1Y_2 \ Y_1Y_2 & Y_2^2 \end{pmatrix}
$$

$$
= \begin{pmatrix} \pi_1 & 0 \\ 0 & \pi_2 \end{pmatrix}
$$

Por lo tanto, la matriz de covarianza de **Y** es:

$$
\Sigma_{\mathbf{Y}} = E(\mathbf{Y}\mathbf{Y}') - E(\mathbf{Y})E(\mathbf{Y}')
$$
  
= 
$$
\begin{pmatrix} \pi_1 & 0 \\ 0 & \pi_2 \end{pmatrix} - \begin{pmatrix} \pi_1 \\ \pi_2 \end{pmatrix} (\pi_1 , \pi_2)
$$

$$
= \begin{pmatrix} \pi_1(1-\pi_1) & \pi_1\pi_2 \\ \pi_1\pi_2 & \pi_2(1-\pi_2) \end{pmatrix}
$$

En general, se puede demostrar que si hay N resultados posibles e  $\mathbf{Y} \sim M(1, \pi_1, \ldots, \pi_N)$ 

$$
E(\mathbf{Y}) = \mathbf{\Pi} = (\pi_1, \dots, \pi_N)'
$$

$$
\Sigma_{\mathbf{Y}} = \Delta(\mathbf{\Pi}) - \mathbf{\Pi}\mathbf{\Pi}'
$$

Luego, si  $\mathbf{X} \sim M(n, \pi_1, \ldots, \pi_N)$ 

$$
E(\mathbf{X}) = n\mathbf{\Pi}
$$

$$
\Sigma_{\mathbf{X}} = \Delta(n\mathbf{\Pi}) - n\mathbf{\Pi}\mathbf{\Pi}'
$$

Probaremos que si  $\pi_j \neq 0, \forall j$ 

$$
rg(\Sigma_{\mathbf{X}})=N-1.
$$

Este es un resultado intuitivo, ya que las variables  $X_1, \ldots, X_N$  son linealmente dependientes. Si alguna  $\pi_j = 0$ , entonces el rango disminuye  $(N - 1 - \#\{\pi_j = 0\})$ , lo que también es esperable, si pensamos que estamos imponiendo nuevas restricciones, en tanto por cada  $\pi_i = 0$  imponemos que el  $X_i$  correspondiente también se anule.

### **Otras Propiedades**

Enumeraremos algunas propiedades de la distribución multinomial que nos resultarán útiles, algunas serán ejercicio de la práctica.

1. El espacio paramétrico natural de la distribución multinomial es el simplex, hipertetraedro en  $R^N$  definido por

$$
\mathcal{S} = \{\boldsymbol{\pi} : \pi_j, \pi_1 + \ldots + \pi_N = 1\}.
$$

El simplex puede verse como un espacio  $N - 1$ - dimensional en  $R^N$ . Por ejemplo, en  $R^3$ sería el tretraedro con vértices  $(1, 0, 0), (0, 1, 0)$  y  $(0, 0, 1)$  que muestra el gráfico Por otro lado, como  $\pi_N = 1 - \sum_{i=1}^{N-1} \pi_i$ , podemos pensar en un espacio en  $R^{N-1}$ . Cuando  $N = 3$ , en  $R^2$  podríamos ver el espacio paramétrico como el triángulo de vértices  $(1,0)$  y  $(0,1)$  como se muestra en la Figura 2.

2. Si  $\mathbf{X} = (X_1, \ldots, X_N)' \sim M(n, \pi_1, \ldots, \pi_N)$ , entonces

$$
X_j \sim Bi(n, \pi_j)
$$
  
\n
$$
Cov(X_i, X_j) = -n \pi_i \pi_j \quad i \neq j,
$$

es decir las  $X_i$  están negativamente correlacionadas.

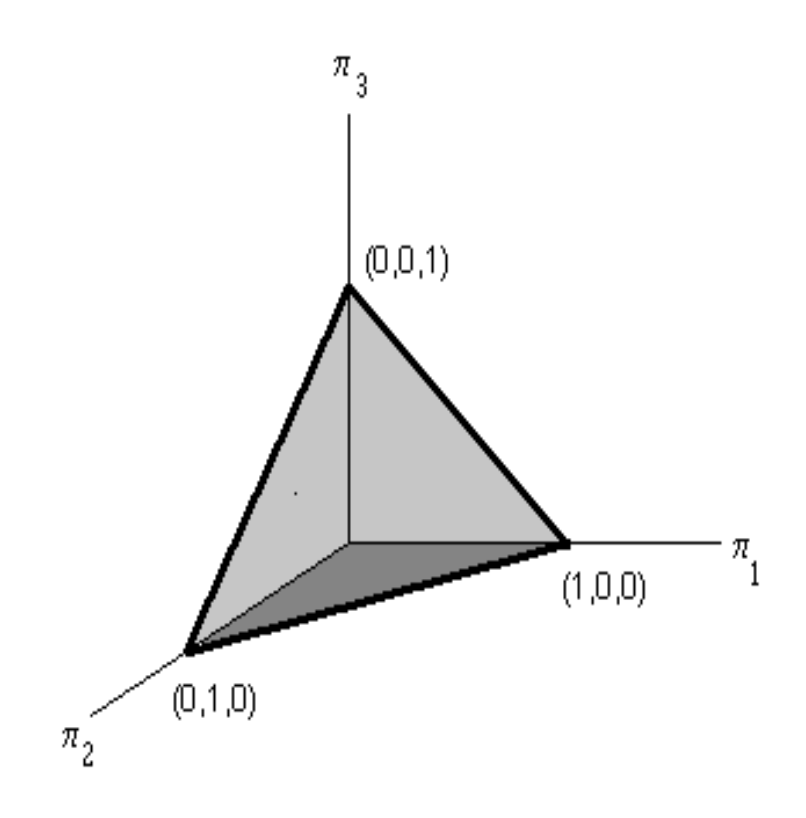

Figura 1: Simplex en $\mathbb{R}^3$ 

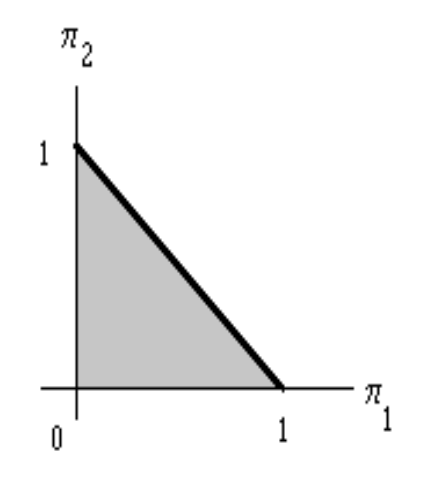

Figura 2: Simplex en $\mathbb{R}^2$ 

3. Si  $\mathbf{X} = (X_1, \ldots, X_N)' \sim M(n, \pi_1, \ldots, \pi_N)$ , entonces

$$
X^* = (X_1 + X_2, X_3, \dots, X_N)' \sim M(n, \pi_1 + \pi_2, \pi_3, \dots, \pi_N)
$$

Es decir, si se colapsa una multinomial sumando celdas la distribución sigue siendo multinomial.

4. Sea  $\mathbf{X} = (X_1, \ldots, X_N)' \sim M(n, \pi_1, \ldots, \pi_N)$ . Consideremos la distribución condicional de

$$
\mathbf{X} \big|_{X_1 + X_2 = z \atop X_3 + \ldots + X_N = n - z}
$$

Los vectores  $(X_1, X_2)'$  y  $(X_3, \ldots, X_N)'$  son condicionalmente independientes y multinomiales:

$$
(X_1, X_2)' \sim M(z, \frac{\pi_1}{\pi_1 + \pi_2}, \frac{\pi_2}{\pi_1 + \pi_2})
$$
  

$$
(X_3, \dots, X_N)' \sim M(n - z, \frac{\pi_3}{\pi_3 + \dots + \pi_N}, \dots, \frac{\pi_N}{\pi_3 + \dots + \pi_N})
$$

5. Si  $X_1, \ldots, X_N$  son variables independientes tales que  $X_j \sim \mathcal{P}(\lambda_j)$ , entonces

$$
(X_1,\ldots,X_N)'|_{\sum_{j=1}^N X_j=n} \sim M(n,\pi_1,\ldots,\pi_N)
$$

donde

$$
\pi_j = \frac{\lambda_j}{\lambda_1 + \ldots + \lambda_N}
$$

Por lo tanto, la distribución de  $X_1, \ldots, X_N$  puede ser factorizada en el producto de

$$
n = \sum_{j=1}^{N} X_j \sim \mathcal{P}(\sum_{j=1}^{N} \lambda_j)
$$

y

$$
(X_1,\ldots,X_N)'|_{n=n^*} \sim M(n^*,\pi_1,\ldots,\pi_N)
$$

Esto será especialmente útil a la hora de calcular la función de verosimilitud bajo ciertas condiciones.

En nuestro ejemplo hemos hablado de la función de verosimilitud.

; Cómo sería en el caso general de una multinomial cualquiera?

Para simplificar la notación, indicaremos  $\{n_1, \ldots, n_N\}$  las observaciones de cada casilla, con  $n = \sum_{i=1}^{I} n_i$  y siendo  $\{\pi_1, \ldots, \pi_N\}$  las probabilidades de cada celda.

Luego la función de verosimilitud será:

$$
L = L(n_1, ..., n_N, \pi_1, ..., \pi_N) = \frac{n!}{\prod_{i=1}^N n_i!} \pi_i^{n_i} \quad \text{donde } \sum_{i=1}^I \pi_i = 1
$$

Como el ln es una función estrictamente creciente y  $n!/\prod_{i=1}^{N}n_i!$  es constante, hallar el máximo de  $L$  equivale a hallar el máximo de

$$
l = \ln L = \ln \left( \frac{n!}{\prod_{i=1}^{N} n_i!} \right) + \sum_{i=1}^{N} n_i \ln \pi_i \quad \text{donde } \sum_{i=1}^{N} \pi_i = 1
$$

Como  $\sum_{i=1}^{N} \pi_i = 1$ , entonces  $\pi_N = 1 - \sum_{i=1}^{N-1} \pi_i$ , por lo tanto buscamos el máximo de

$$
l = \ln L = cte + \sum_{i=1}^{N-1} n_i \ln \pi_i + n_N \ln(1 - \sum_{i=1}^{N-1} \pi_i)
$$

Para buscar los puntos críticos planteamos:

$$
\frac{\partial l}{\partial \pi_i} = \frac{n_i}{\pi_i} - \frac{n_N}{1 - \sum_{i=1}^{N-1} \pi_i} = \frac{n_i}{\pi_i} - \frac{n_N}{\pi_N} = 0
$$

Luego,

$$
\frac{n_i}{n_N} = \frac{\pi_i}{\pi_N} \Rightarrow \frac{n}{n_N} = \frac{n_N}{\pi_N} \Rightarrow \widehat{\pi}_N = \frac{n_N}{n}
$$

$$
\Rightarrow \widehat{\pi}_i = \frac{n_i \widehat{\pi}_N}{n_N} = \frac{n_i}{n}
$$

Por lo tanto, tal como es de esperar

$$
\widehat{\pi}_i = \frac{n_i}{n} = p_i \quad i = 1, \dots, N
$$

### **Muestreo Poisson**

Otra posibilidad es tratar <sup>a</sup> los 4 datos de la tabla del ejemplo como si viniesen de realizaciones independientes de v.a. con distribución Poison.

Un proceso que sustentaría este modelo es que en cada celda los individuos llegan aleatoriamente al lugar donde se los clasifica. En este caso  $n$  no está prefijado y todos los valores de la tabla son aleatorios.

En el **muestreo de Poisson** tenemos que

$$
n_{ij} \sim \mathcal{P}(m_{ij}) \quad i = 1, \dots, I
$$

$$
j = 1, \dots, J
$$

independientes. En este esquema el gran total no está fijo, sino que es aleatorio.

# **Ejemplo**:

Supongamos que se realiza en un control de velocidad durante una hora. Para ello se cuenta con un radar que registra la velocidad de cada auto que pasa por el puesto de observación. Supongamos que de cada auto que pasa se registra la velocidad y la marca del auto. Así se obtienen

 $X =$  marca del auto  $(1 =$  Ford,  $2 =$  Fiat,  $3 =$  Chevrolet,  $4 =$  Otros)  $Y = \text{si}$  el auto excede el límite de velocidad (1 = Si, 0 = No).

Es claro, que  $n \sim \mathcal{P}(m_{++}).$ 

Si tenemos un muestreo de Poisson, la distribución de los  $n_{ij}$  condicional a que n está fijo en un valor, digamos  $n<sup>*</sup>$ , ya no es más Poisson, más aún ya no son más independientes.

La distribución condicional de los  $n_{ij}$  dado que  $n = n^*$  es multinomial. Para simplificar la notación, indicaremos  $\{n_1, \ldots, n_N\}$ , entonces si  $\Sigma_{i=1}^N k_i = n^*$ 

$$
P(n_1 = k_1, ..., n_N = k_N \mid \sum_{i=1}^{N} n_i = n^*)
$$
  
= 
$$
\frac{P(n_1 = k_1, ..., n_N = k_N)}{P(n = n^*)}
$$
  
= 
$$
\prod_{i=1}^{N} \frac{e^{-m_i} m_i^{k_i}}{k_i!} \frac{n^*!}{e^{-\sum_{i=1}^{N} m_i} \left(\sum_{i=1}^{N} m_i^{k_i}\right)^{n^*}}
$$

$$
= \left\{\prod_{i=1}^{N} m_i^{k_i}\right\} \frac{n^*!}{\prod_{i=1}^{N} k_i!} \frac{1}{\left\{\sum_{i=1}^{N} m_i\right\}^{n^*}} = \frac{n^*!}{\prod_{i=1}^{N} k_i!} \prod_{i=1}^{N} \pi_i^{k_i}
$$

donde  $\pi_i = \frac{m_i}{N}$  $\frac{N}{\sum_{j=1}^{N} m_j}$  o volviendo a la notación original:  $\pi_{ij} =$  $m_{ij}$  $m_{++}$ 

Entonces:

$$
(n_1,\ldots,n_N)|_{n=n^*}\sim M(n^*,\pi_1,\ldots,\pi_N).
$$

Esto nos servirá a la hora de plantear el la verosimilitud cuando deseemos estimar.

En efecto, podemos factorizar la verosimilitud como el producto del likelihood de la Poisson  $n (n \sim P(m_{++}))$  y el likelihood de una multinomial correspondiente a  $\{n_{ij}\}$  $dado n, con parámetros$ 

$$
\pi_{ij} = \frac{m_{ij}}{m_{++}}
$$

El total n no da información acerca de las  $\pi_{ij}$ .

Es interesante observar, que desde el punto de vista de la verosimilitud, la inferencia sobre $\pmb{\pi}$ es la misma si $n$ es considerado fijo o aleatorio.